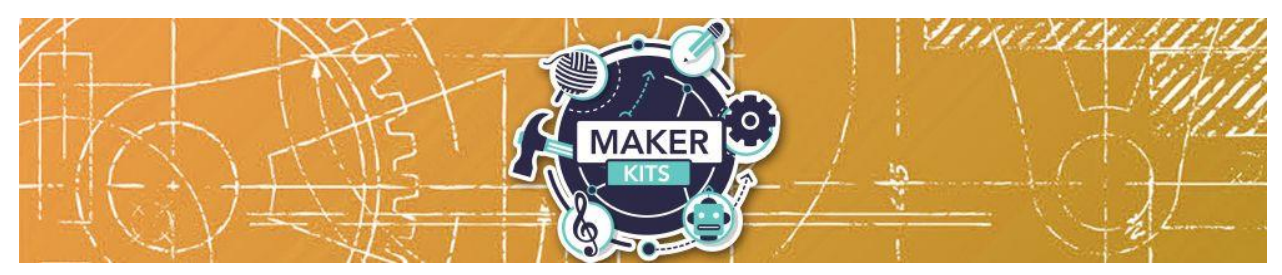

## **F2D Titan Wolverine Maker Kit** Guide

Take 35mm, 127, 126, 110, aps slides & negatives, regular 8mm and super 8 movies and convert them into digital JPEG images to share and preserve them forever. Wolverine has created a very simple to use device to convert all your film into 20 megapixels digital images in seconds. All images are saved into its internal memory or direct to an SD/SDHC memory card.

## **Starting Out**

The included "Quick Start Guide" provides basic set-up and use. We have included a 32 GB SD card. You can use this card or you can use the built in memory which can store 35-40 digital images. If you choose to use the SD card make sure the F2D Titan is off before the card is inserted. Eject the card by pushing in the card, instead of pulling it out. Note: each 1 GB of SD memory holds about 500-700 images. If an SD card larger than 32 GB is used the F2D Titan will freeze.

Once the card is inserted connect the included cable to the power adapter. Plug the power adapter into a wall outlet, or plug the cable directly into a computer USB port.

**Format/Delete All Internal Memory or SD/SDHC Card**-This function formats/deletes all files stored in the internal memory if the SD card is not inserted. With external memory card inserted, the function of "Delete All" will erase all files on the inserted card. **Caution, any and all existing files will be deleted after the procedure of "Delete All".** Make a back-up if necessary.

Follow the directions in the quick start guide to learn the steps to "Delete All" files.

## **Troubleshooting**

You can find tutorials and trouble-shooting guides for the F2D Titan on <https://www.youtube.com/watch?v=0Ct-r4A-isE> and at [https://www.wolverinedata.com/faqs.](https://www.wolverinedata.com/faqs)

## **Feedback**

We would love to hear how your experience was! Please complete this survey:

<http://goo.gl/forms/CuU9efutyX>

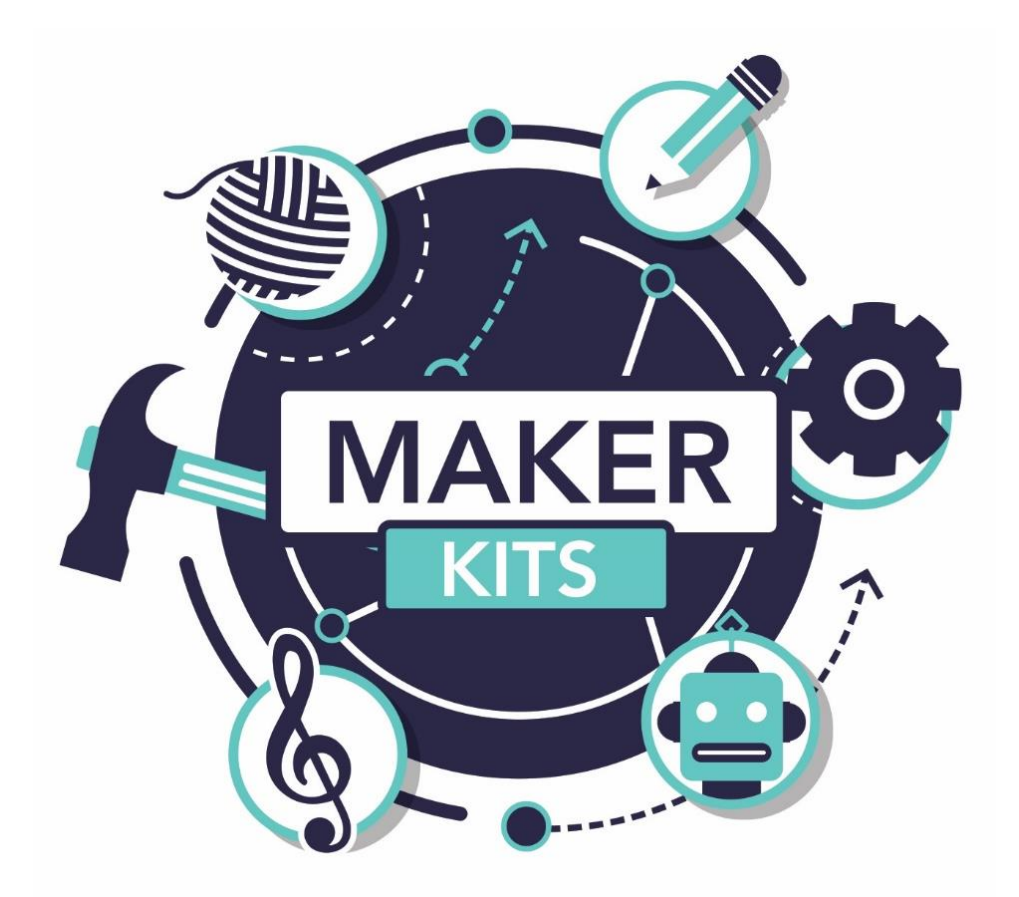

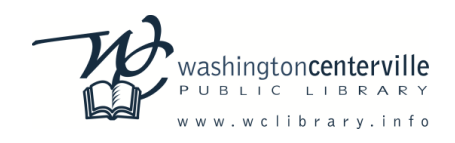